Subject: BUG: "prlctl destroy <UUID>" autostarts containers Posted by [mstauber](https://new-forum.openvz.org/index.php?t=usrinfo&id=3520) on Wed, 18 Nov 2020 21:13:07 GMT [View Forum Message](https://new-forum.openvz.org/index.php?t=rview&th=13646&goto=53710#msg_53710) <> [Reply to Message](https://new-forum.openvz.org/index.php?t=post&reply_to=53710)

Hello,

I just ran into a nasty "split-brain" situation because of something that appears a bug. \o/

Situation:

Two nodes, "master" and "slave". Both have the same CTs. "master" actively runs them, while "slave" has a copy of each CT for backup purposes.

Relevant versions involved:

[root@slave ~]# cat /etc/redhat-release Virtuozzo Linux release 7.8

[root@slave ~]# prlctl --version prlctl version 7.0.201

[root@slave ~]# uname -a Linux master.xxx.xxx 3.10.0-957.12.2.vz7.96.21 #1 SMP Thu Jun 27 15:10:55 MSK 2019 x86\_64 x86\_64 x86\_64 GNU/Linux

Yes, both nodes haven't been rebooted in a few months, so the running kernel is a bit older. Mea culpa. Uptime is king.

On "slave" I needed to remove an older CT. Which was stopped. In fact all CTs on "slave" were stopped AND had "autostart" off:

[root@slave ~]# prlctl list --info|grep Autostart Autostart: off Autostart: off Autostart: off Autostart: off Autostart: off Autostart: off Autostart: off Autostart: off Autostart: off Autostart: off

So I ran "prlctl destroy ff717715-916c-497d-b9b5-bfab7cf8e3b5" and the CT in question was gone.

All good? Hell no! Take a look at this:

[root@slave ~]# cat /var/log/vzctl.log|grep "2020-11-18"|egrep "Start|destroyed" 2020-11-18T12:13:54-0600 vzctl : CT ff717715-916c-497d-b9b5-bfab7cf8e3b5 : Container private area was destroyed 2020-11-18T12:14:40-0600 vzctl : CT e8f386c2-08b5-45b9-b3ec-74e825ab082a : Starting Container ... 2020-11-18T12:14:40-0600 vzctl : CT f539028b-89a3-4f48-ad3a-6ea123e84d68 : Starting Container ... 2020-11-18T12:14:40-0600 vzctl : CT 48073f02-aeb7-4be8-911a-94daf2ce410d : Starting Container ... 2020-11-18T12:14:40-0600 vzctl : CT 3e2b0ace-604f-4297-9136-66f0cd0b48dc : Starting Container ... 2020-11-18T12:14:40-0600 vzctl : CT 4d615464-229e-4bfd-9b99-638563d116de : Starting Container ... [...]

So \*right\* after destroying ff717715 as desired, without being asked to do so OpenVZ started up all \*other\* containers. Despite them all having 'autostart' off.

And of course the CTs on "slave" won the ARP-roulette and started serving traffic, which caused a hell of a mess.

I'm sorry, but why does deletion of a CT cause OpenVZ to fire up all stopped CTs even if they have "autostart" off? That's HIGHLY unexpected behavior.

With best regards,

Michael Stauber

Subject: Re: BUG: "prlctl destroy <UUID>" autostarts containers Posted by [khorenko](https://new-forum.openvz.org/index.php?t=usrinfo&id=182) on Thu, 19 Nov 2020 07:09:04 GMT [View Forum Message](https://new-forum.openvz.org/index.php?t=rview&th=13646&goto=53711#msg_53711) <> [Reply to Message](https://new-forum.openvz.org/index.php?t=post&reply_to=53711)

Hi Michael,

i failed to reproduce the issue in an easy way:

[root@sbf7 ~]# prlctl list --info|grep Autostart Autostart: off Autostart: off Autostart: off Autostart: off Autostart: off

Autostart: off Autostart: off Autostart: off Autostart: off

[root@sbf7 ~]# prlctl list -a

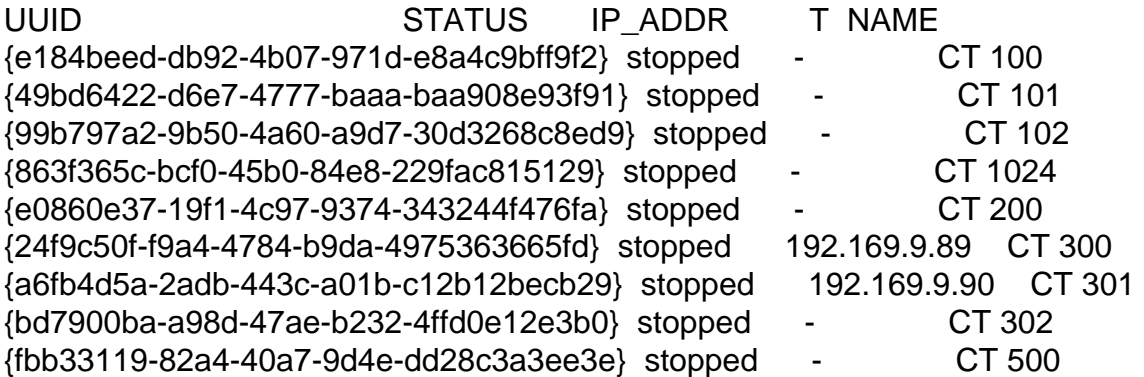

[root@sbf7 ~]# prlctl destroy fbb33119-82a4-40a7-9d4e-dd28c3a3ee3e Removing the CT...

The CT has been successfully removed.

[root@sbf7 ~]# prlctl list -a

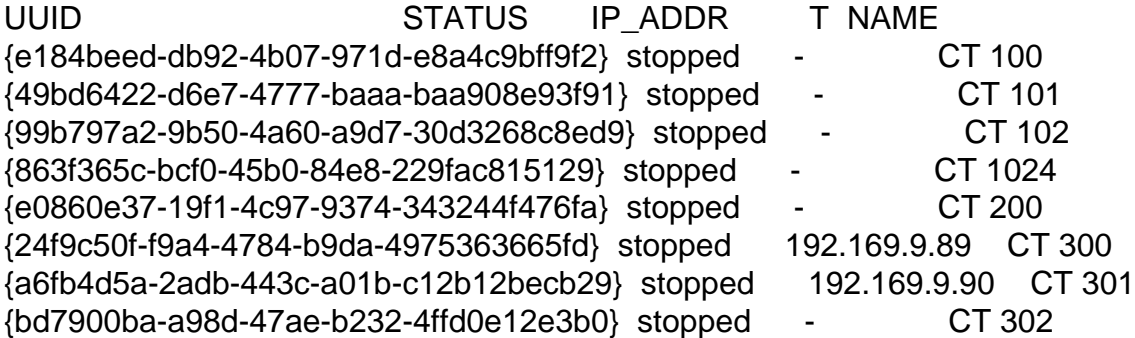

So please file a bug at bugs.openvz.org and provide full logs: vzctl.log and prl\* logs.

Page 3 of 3 ---- Generated from [OpenVZ Forum](https://new-forum.openvz.org/index.php)